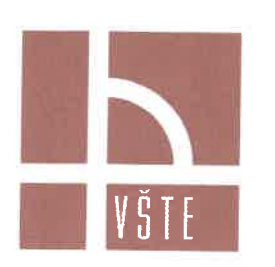

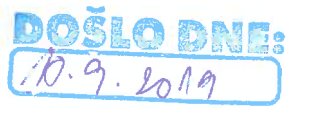

# VYSOKÁ ŠKOLA TECHNICKÁ A EKONOMICKÁ V ČESKÝCH BUDĚJOVICÍCH

VYVĚŠENO 10 9.1019<br>SVĚŠENO 26. 9.1019

Hruška Martin Zapova 1932 256 01 Benešov - Benešov

VŠTE Č.j. 56-IS/7975/2019/124868 V Českých Budějovicích dne 22. 8. 2019

## Rozhodnutí o nepřijetí ke studiu

Podle § 50 odst. 2 zákona č. 111/1998 Sb., o vysokých školách a o změně a doplnění dalších zákonů (zákon o vysokých školách), ve znění pozdějších předpisů a v souladu s Opatřením rektora č. 11/2019 k vyhlášení 3. kola přijímacího řízení pro bakalářské studijní programy vyučované v českém jazyce pro akademický rok 2019/2020 Vás

### nepřijímám

ke studiu v akademickém roce 2019/2020 do 1. ročníku tříletého bakalářského studijního programu Ekonomika a management, oboru Ekonomika podniku s kombinovanou formou studia, který je uskutečňován Vysokou školou technickou a ekonomickou v Českých Budějovicích.

#### Odůvodnění:

Ke studiu Vás nepřijímám z důvodu nesplnění podmínek pro přijetí ke studiu stanovených zákonem č. 111/1998 Sb., o vysokých školách a o změně a doplnění dalších zákonů (zákon o vysokých školách), ve znění pozdějších předpisů a v souladu s Opatřením rektora č. 11/2019, spočívajícím v nedoložení vysvědčení za první a druhé pololetí předposledního ročníku na střední škole nebo za první ročník dvouletého nástavbového studia a neuhrazení poplatku za přijímací řízení ve výši 650,- Kč.

### Poučení:

Proti tomuto rozhodnutí můžete v souladu s § 50 odst. 6 a 7 zákona č. 111/1998 Sb., o vysokých školách a o změně a doplnění dalších zákonů (zákon o vysokých školách), ve znění pozdějších předpisů a v souladu s čl. 6 přílohy č. 1 Statutu Vysoké školy technické a ekonomické v Českých Budějovicích, do 30 dnů ode dne doručení podat odvolání k rukám rektora.

V případě dotazů se neváhejte obrátit na e-mail: prijimacirizeni@mail.vstecb.cz nebo tel. +420 770 101 262.

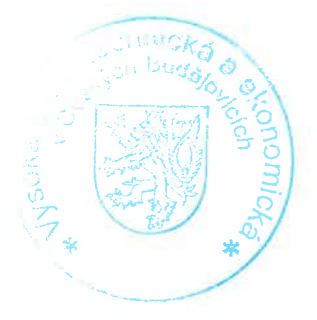

prof. Ing. Marek Vochozka, MBA, Ph.D rektor

**VŠTE** Okružní 517/10 37001 České Budějovice

ID datové schránky: 72pj9jc E-mail: studijnioddeleni@mail.vstecb.cz IČO: 75081431 DIČ: CZ75081431 www.VSTECB.cz